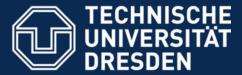

Faculty of Computer Science Institute for System Architecture, Operating Systems Group

# **MKC - Exercise 3**

Nils Asmussen

2024-07-04

### Roadmap

- Create new Execution Contexts (threads)
- Manage ECs in a (double linked ring) list
- Switch between them (cooperatively)
- Hands-on
  - User-level threading
  - 1st "real" system call: create ec
  - 2<sup>nd</sup> system call: yield

#### Get the Code

```
$ git clone
https://os.inf.tu-dresden.de/repo/git/mkc.git
$ git checkout exercise3
# build it
$ make
# run it
$ make run
```

### Scheduling

- Very very simple scheduler
  - No priorities, no time budgets
  - Cooperative multithreading
  - Single address space, uniprocessor
- Kernel: kern/include/ec.h
  - Registers (state)
  - Continuation (where to continue execution)
  - Management information (e.g. \*prev, \*next)
- User: user/src/user.cc
  - Code (instruction pointer)
  - Most likely a Stack (stack pointer)

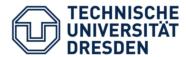

## What is a Thread/EC?

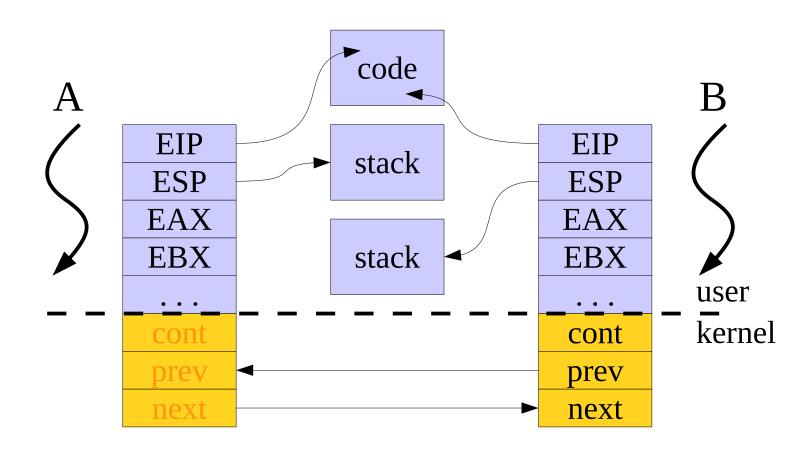

#### New User Level Thread

- Thread function: no parameter, nothing to return, but needs a stack
- Where to get the new stack from? malloc() → not available (so far)
- Put it statically in data segment or on local stack of the currently running thread: char new\_stack[64];
- Stack grows downwards, thus ESP should point to the end: new\_stack + sizeof(new\_stack)

#### Task 0: Minimal Thread User Code

- Write a new thread function in user/src/user.cc
  - Simple function doing nothing but spinning
  - Later it shall call sys\_yield(), thus switching to the next thread
- New bindings for to-be-written syscalls:
  - sys\_create\_ec (2 arguments):
    - Creates a shining new Execution Context
    - EIP of new EC (thread function's address)
    - ESP to be used we need a user stack per EC
  - sys\_yield (no argument)
    - Simply switches to the next thread

## Task 1 : sys create ec

- Organize ECs in a ring list
  - add prev and next pointer (kern/include/ec.h)
  - Private enqueue() function, adding this to the tail of the list (kern/src/ec.cc)
  - Special case when creating very first EC,
     Ec::current is still NULL, watch out!
- Add a new system call
  - Two parameters (instruction and stack pointer)
  - Ec::sys\_regs() and kern/include/regs.h
  - Create **new EC**, add it to the list, and sysexit
  - Verbose printf, newly created EC, its EIP/ESP, maybe even the whole list of ECs

## Task 2 : sys yield

- Switch from currently running EC
   (Ec::current) to next one (current->next)
  - Every EC has a continuation the function to execute whenever becoming ready (again)
  - The currently running thread shall continue with ret\_user\_sysexit, thus set cont accordingly
  - Switch to current->next via make\_current()
- Create more threads in user application, printf whenever they yield: EC:%p → EC:%p